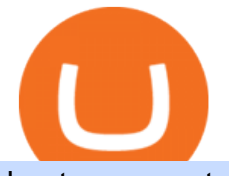

best new cryptocurrency binance to coinbase best way to invest in bitcoin robin hood trading scam new ci

https://dailycoin.com/wp-content/uploads/2020/12/crypto-arbitrage-twitter.jpg|||Crypto Arbitrage: How to Profit From Market Imbalances ...|||1600 x 833

Tastyworks Desktop Platform: for Dough/Tastytrade Traders .

Premier Bitcoin Exchange - Top Rated Bitcoin Exchange

https://btcgeek.com/wp-content/uploads/2021/04/Coinbase-earn-2048x985.png|||How to Buy Fractions of Bitcoin|||2048 x 985

View crypto prices and charts, including Bitcoin, Ethereum, XRP, and more. Earn free crypto. Market highlights including top gainer, highest volume, new listings, and most visited, updated every 24 hours.

tastytrade Platforms Tune In From Anywhere tastytrade

Coinbase trading bot - Empirica

Coinbase is a U.S.-regulated cryptocurrency exchange that allows users to buy, sell, send, receive, and exchange altcoins via a web browser or mobile app. Binance is also an exchange, but it has.

Coinbase Trading Bot: Top 3 Best Bots

https://zerocrypted.com/wp-content/uploads/2020/02/word-image-1.png|||Finally! A simple, yet effective crypto trading bot.|||1290 x 970

tastytrade content is provided solely by tastytrade, Inc. (tastytrade) and is for informational and educational purposes only. It is not, nor is it intended to be, trading or investment advice or a recommendation that any security, futures contract, transaction or investment strategy is suitable for any person.

https://download.logo.wine/logo/Coinbase/Coinbase-Logo.wine.png|||Download Coinbase Logo in SVG Vector or PNG File Format ...|||3000 x 2000

Crypto Exchange Listings (Coinbase, Binance and more .

https://bitsgap.com/content/images/2019/01/fud.png|||What does Fear Uncertainty and Doubt (FUD) mean in ...|||1696 x 927

Coinbase Lists New Golden Ethereum Token As Crypto Markets .

https://www.lifewire.com/thmb/pVJXxzJ4KBAvqGtF1feqMCRr\_xk=/2808x1872/filters:fill(auto,1)/001\_the-

21-best-hallmark-christmas-movies-of-2020-5074939-5ea4925a487e4406b0d74b3a993aa8d7.jpg|||The 24 Best Hallmark Christmas Movies of 2020|||2808 x 1872

https://cdn-images-1.medium.com/max/2400/1\*W-jV6Nuko5qeHEdBMwwdXQ.png|||HodlBot Now Supports Coinbase Pro Coinbase Trading Bot|||1906 x 1236

Cryptocurrency Arbitrage: The Complete Beginners Guide - Zipmex

4 Best Cryptocurrency Arbitrage Bot Platforms For 2021 .

Videos for Best+way+to+invest+in+bitcoin

Visit for From Binance To Coinbase. The most used and at the same time the most reliable crypto exchange platform is Binance. Also, Binance extremely easy to use and learn. How to Register Binance? To make an account with Binance, you should simply get enrolled on the Official Binance Website.

https://miro.medium.com/max/2560/0\*mQT4zQgl1TrafEqB|||Breez + MoonPay: The Easiest Way to Buy  $\&$ amp; Spend Bitcoin on ...|||1280 x 853

Videos for Coinbase+trade+bot

January 19, 2022 - The current price of Binance Coin is \$468.174235 per (BNB / USD). Binance Coin is 32.24% below the all time high of \$690.93. The current circulating supply is 165,116,760.89 BNB. Discover new cryptocurrencies to add to your portfolio.

Is Robinhood Safe, Legit or a Scam Stock Trading App in 2022?

How to Invest in Bitcoin: Different Methods. There are several different ways to invest in Bitcoin, both directly and indirectly. First, you can invest in a company that utilizes Bitcoin technology. Although Bitcoin is a risky investment, plenty of companies sell successful products that incorporate Bitcoin and blockchain technologies.

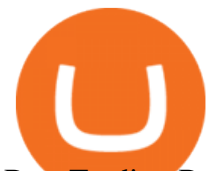

Best Trading Bots For Coinbase Pro WealthyDR

https://dailyreuters.com/wp-content/uploads/2021/04/106868180-1618412398247-106868180-161841135020 21-04-14t144147z\_1176405212\_rc2qvm9lr94l\_rtrmadp\_0\_coinbase-ipo-1536x1024.jpg|||Early Coinbase investor Ron Conway says the crypto economy ...|||1536 x 1024

The start-up trading app Robinhood invoked Occupy as it promised to fix a  $\&$  quot; rigged $\&$  quot; financial system. But the firm now faces class action lawsuits for scamming its millions of novice customers showing that  $\&$ quot; democratizing $&$ quot; finance is just a way of finding more people to prey on.

3 Safer Ways to Invest in Bitcoin The Motley Fool

The Best Cryptocurrencies for 2022 Kiplinger

https://cdn.coingape.com/wp-content/uploads/2021/05/17195529/7ptsfNYT.png||Coinbase(\$COIN) Share Price Falls Below Reference Amid ...|||1783 x 856

Robinhoods World of Investing The problem with Robinhood, far from being any actual scam, is probably the way that Robinhood paints the world of investing. They are often targeting novices and amateurs who may never have traded a stock before in their life.

Gutscheine Review 2021 - Get a 20% Fee Discount - finscout.org

How To Transfer From Binance To Coinbase Network - All .

tastyworks trading

If you $&\#39$ ; re looking for instructions on how to install the tastyworks desktop platform on a Mac, then click here. Under the DESKTOP heading, click on the DOWNLOAD NOW button. Another window will pop up with more specific information on the system and network requirements. Click the red DOWNLOAD INSTALLER button.

Best Cryptocurrencies in January 2022 Benzinga Crypto

Buy, Sell & amp; Store Bitcoin - Buy Bitcoin & amp; Crypto Instantly

GitHub - sorpaas/coinbase\_exchange\_bot: a trade bot for the .

Robinhood, founded in 2013, is a fee-free platform that makes trading in the stock market easy too easy, according to some experts and regulators.

http://bittrust.s3.amazonaws.com/cryptopay1485451583.png|||Coinbase Send To Wallet Cryptopay Home|||1344 x 868

Robinhood Review 2021: Pros, Cons and How It Compares. Robinhood offers commission-free stock, ETF and options trades, a streamlined trading platform and free cryptocurrency trading. But customer .

Binance vs. Coinbase: Which Should You Choose?

https://www.cryptoguides.org/content/images/2018/08/Basic-Attention-Token-Cover.jpg|||How to Buy Basic Attention Token (BAT) via Coinbase and ...|||1256 x 830

However, blue-chip coins such as Bitcoin or Ethereum may be the best cryptocurrencies for investors seeking relatively safer investments for the long-term, just given their current market position.

The Trading App Robinhood Takes From You and Gives to the Rich

How to Install or Uninstall the tastyworks desktop platform .

How to Send Crypto From Binance to Coinbase - Followchain

Coinbase Adds Support for New Crypto Project As Listing Spree .

https://bitsgap.com/content/images/2018/11/pump-dump.png||Cryptocurrency pump and dump definition how does it work?|||1696 x 927

Options Be the first to know when a new coin is listed on an exchange. Choose from 9 different ways to get notified, including SMS, Telegram and our Discord bot. We monitor ## exchanges for real-time listing detection, including Coinbase and Binance. Create Powerful Crypto Alerts

https://www.multitrader.io/wp-content/uploads/2018/06/Zrzut-ekranu-2018-07-26-o-15.26.33.png|||Cross-exch ange order book matching | MultiTrader - Smart ...|||2048 x 816

To send crypto from Binance to Coinbase, you need to navigate to the receiving page on Coinbase. Secondly, copy the crypto address that you want to receive. Thirdly, log in to Binance and navigate to the crypto that you

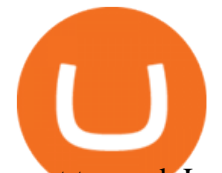

want to send. Lastly, send the crypto to Coinbase by pasting the receivers address.

Is Robinhood Stock Trading a scam, or can I really make money with this app? Suppose I guessed correctly, then congratulations because you came to the right spot. This article is dedicated to revealing the truths behind this popular trading app to know if you can trust it or go another route.

What is Crypto Arbitrage and How Does It Work? (2021) - Decrypt

The Top 6 Cryptocurrency Trading Bots For Coinbase Pro

Coinbase trading bot About Coinbase Coinbase is one of the main Cryptocurrency spot-trading exchanges out there. San Fransisco based Coinbase was founded in June 2012. Coinbase provides a digital currency wallet service and a platform where users and consumers can transact with digital currencies like bitcoin, Ethereum, and Litecoin and many more.

A Coinbase listing is enough to send any cryptocurrency surging in price. However, a lot of crypto investors miss out on the news, as well as these early gains, because they didn $&\#39$ ; get the news in. From Binance To Coinbase : CryptoTotalisator

https://www.coinapi.io/img/huobi-rwd.png|||What Is The Best Bitcoin Api? / 10 Most Popular ...|||1316 x 1144 Buy, Sell & amp; Store Bitcoin - Buy Bitcoin & amp; Crypto Instantly

Details for Tastyworks Downloaded Desktop Platform and .

https://cdn.bitpinas.com/wp-content/uploads/2019/09/08094150/coinbase-picture-3-1.jpg|||Coinbase is Limiting Daily Withdrawal to \$10 for Some Users|||2048 x 1024

https://media.kasperskydaily.com/wp-content/uploads/sites/86/2019/06/04070816/kaspersky-blog-new.jpg|||Eu gene Kaspersky on the companys rebranding | Kaspersky ...|||1460 x 960

https://gocryptowise.com/wp-content/uploads/2020/05/Paste-in-Binance-address-that-you-are-sending-to-from -Coinbase-1536x996.jpg|||How to Transfer from Coinbase to Binance - 4 Simple Steps|||1536 x 996

https://paybis.com/blog/wp-content/uploads/2019/06/meme2.jpg|||How to Buy The Dip in 2020 - The smart traders guide ...|||1200 x 1021

https://fm.cnbc.com/applications/cnbc.com/resources/img/editorial/2017/10/30/104807570-iphone-x-10.1910x 1000.JPG|||Apple iPhone X: best features|||1910 x 1000

Coinbase has agreed to buy derivatives exchange FairX, opening the door to bitcoin futures products from the largest publicly listed crypto exchange. The deal means Coinbase will gain ground in .

For now, lets discuss point #1 and #2. And In the coming days, you would also learn how much money you should invest in Bitcoin. What do you need to start investing in Bitcoins? 1. Exchange from where you can buy Bitcoins: If you are living in a country where you have an official Bitcoin exchange, you dont need to worry much about buying Bitcoins. You can quickly sign up for these exchanges and transfer money from your bank account to buy Bitcoins.

Take action. If you encounter any suspected scams via email, text message, phone calls, websites, or social media, report these to reportphishing@robinhood.com. Please note: this email address is for reporting suspected phishing scams only. You will not receive a response from our team. tastyworks | trading

https://moneymorning.com/wp-content/blogs.dir/1/files/2021/02/shutterstock\_1462207328-featured.jpg|||Why Lucid Stock Is a Momentum Play After the SPAC Merger|||1200 x 900

https://www.crypto-sous.fr/wp-content/uploads/2020/09/crypto-monnaie-bitcoin.jpg||Les cryptomonnaies expliquées en 5 questions|||1186 x 889

GitHub - LeviathanLevi/Coinbase-Pro-Crypto-Trading-Bot .

The best five trading bots supported by Coinbase are Bitsgap, Coinrule, 3Commas, CryptoHopper, Quadency. We are going to find out which bot is the most popular, which one is the best for beginners, and which one supports a significant part of meaningful exchanges. Sounds pretty exciting, doesnt it? So lets go into the details. Visit Coinbase Now

How to Invest in Bitcoin 2022: Best Ways to Get Started

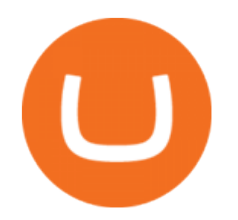

Best Coinbase Bots [2022] Crypto Trading Bots For Coinbase

Investing in Bitcoin and other cryptocurrencies isn $&\#39$ ; tright for everyone, but if you $&\#39$ ; ve decided that it should be part of your investment strategy, there  $&\#39$ ; a right and wrong way to go about it.

In-App Trading Inspiration. Everyone goes through traders block. It happens. Thats why we pump fresh insight straight into the tastyworks platform. We have a dedicated feed where you can see what really excites our select traders, and we provide access to a live video stream where you can watch smart traders tackle the markets in real time.

Arbitrage is the concept of buying and selling cryptocurrency simultaneously but on different markets. This is because of the potential profit possible due to the price difference between the markets. This is not some revolutionary new concept, but a very old one which is used in all markets.

https://miro.medium.com/max/7808/1\*Q2iOSM5rwSc2tpqWib7ZYQ.jpeg|||How to Buy Bitcoin Intermediate - Anne Connelly - Medium|||3904 x 2466

New Cryptocurrencies - Latest Listings - 2022 Coinranking

https://i.redd.it/cx2e71le8m021.jpg|||Forex Bot Discord - Forex System Accurate|||1350 x 1414

https://3commas.io/blog/wp-content/uploads/2018/12/cryptocurrency-bot-trading.jpeg|||10 Must-Have Tips For Cryptocurrency Bot Trading|||2000 x 1178

https://brokerchooser.com/uploads/images/broker-reviews/robinhood-review/robinhood-review-web-trading-p latform-2.png|||Commission-Free Investing Amazon Price | The Robinhood Archives|||1083 x 979

http://www.notebookcheck.net/fileadmin/\_processed\_/3/c/csm\_Age\_Gender\_Nested\_dc3d9768e2.jpg|||Apple AirPods are the best selling wireless headphones in ...|||1560 x 1200

It offers crypto coin arbitrage, also exchange based arbitrage, depending on user' sselected percentage Our crypto arbitrage bot browser tool contains information about all popular crypto currencies like Bitcoin, Ethereum, XRP, EOS, plus many more. Coin arbitrage bot queries even the most recent transactions.

https://pooldax.com/blog/wp-content/uploads/2021/05/Risk-Free-Profit-With-Arbitrage-Trading\_MD-2048x1 365.jpg|||Risk-Free Profit With Arbitrage Trading|||2048 x 1365

24.31%. \$9,312,146. \$419,531. BNB. 19 hours ago. Find out how we work by clicking here. Read More. New cryptocurrencies are emerging all the time and are challenging more established digital assets such as Bitcoin and Ethereum. Keeping track of all these new releases can be a challenge.

What ' s the Best Way to Invest in Bitcoin? The Motley Fool

The 11 Most Promising Cryptocurrencies to Buy [2022]

https://www.insidetrading.de/wp-content/uploads/2017/12/1.png|||Wie kaufe ich IOTAs? | UpDate! | Coinbase & Binance ...|||1920 x 1080

Crypto arbitrage helps traders take advantage of the price difference by buying cryptocurrency from one exchange and selling it on another immediately. Cryptocurrency trading is quite difficult, and there are several risks involved, mainly due to the volatility of the crypto market. You never know when the prices may soar or dropdown.

CrypFinder is a Coinbase Pro API trading bot that currently implements a basic momentum trading strategy and reverse momentum trading strategy in NodeJS using the Coinbase Pro API, as well as its own custom library for the endpoints that are not supported by the now deprecated Coinbase Pro NodeJS Library.

5 Legit Tips For How to Invest in Bitcoin Safely (2022)

How to Invest in Bitcoin: A Beginner  $&\#39$ ; Guide

Videos for Cryptocurrency+arbitrage

How To Invest in Bitcoin - Getting Started Guide (2022)

Crypto Arbitrage Trading: How to Make Low-Risk Gains

Crypto arbitrage trading is a great option for investors looking to make high-frequency trades with very

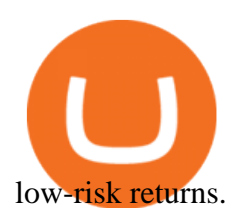

https://s3.amazonaws.com/cdn.freshdesk.com/data/helpdesk/attachments/production/43113369550/original/q UwJXyYQEkacv8tb5Ma5VeAd3ZjbDoOK6g.png?1583162444|||How to install or uninstall the tastyworks platform on a ...|||1138 x 787

https://image.cnbcfm.com/api/v1/image/106523739-1588795087180screenshot2020-05-06at3.48.46pm.png?v  $=1588795554$ |||Apple MacBook Pro 2021 laptops with MagSafe and new design ...|||2018 x 1446

Coinbase Pro offers great liquidity for multiple fiat pairs like BTC/USD, BTC/EUR, and ETH/EUR. Coinbase bot traders benefit from market liquidity because it increases the probability that the highest price a buyer will pay and the lowest price a seller will accept move closer together, creating a tighter bid-offer spread. Binance Coin (BNB) Price, Charts, and News Coinbase .

How to Transfer from Binance to Coinbase: Steps. Step 1. After you have logged in to the Coinbase account, you have to click on the prices tab, then select the asset which you wish to receive. Step 2. Step 3. Step 4. Step 5.

https://specials-images.forbesimg.com/imageserve/607766e28e9facf1aa515187/1960x0.jpg?fit=scale|||Coinbas e Crashes The Party|||1960 x 1306

Details for Tastyworks Platform Download and Related Queries

Featured Partners 1. Bitcoin (BTC). Created in 2009 by someone under the pseudonym Satoshi Nakamoto, Bitcoin(BTC) is the original. 2. Ethereum (ETH). Both a cryptocurrency and a blockchain platform, Ethereumis a favorite of program developers because. 3. Binance Coin (BNB). The Binance Coin is a .

https://westernpips.com/img/blog/n39/2-leg-arbitrage-ea.png|||2 Leg Arbitrage Trading Software Westernpips Analyser 1.3|||1919 x 1037

Crypto Arbitrage executium Trading System

https://www.moneyweb.co.za/wp-content/uploads/2021/03/top-10-currencies.png|||The smart way to invest in cryptocurrencies - Moneyweb|||1600 x 1153

https://www.investopedia.com/thmb/K6IcwVR6PHbZTIVoNm\_X2MQ\_zco=/2000x1333/filters:no\_upscale(): max\_bytes(150000):strip\_icc()/LandingPageWEB-3113fee25a834ab8815fc57a95b10f6a.png|||Tastyworks Review: What's New in 2020|||2000 x 1333

Robinhood app sells user customer data to make a quick buck from the high-frequency trading (HFT) firms on Wall Street, that is what we wrote last month, in one of the first articles that expressed concern over the popular Robinhood investing app for millennials, which has shady ties to HFT firms and undermines its image of an anti-Wall .

Here are the top 6 Coinbase Pro cryptocurrency trading bots in use today. Shrimpy Shrimpy is an advanced crypto trading bot that is extremely flexible. Users can leverage multiple bots across 700 different cryptocurrencies and over 15+ exchanges. In this way, Shrimpy makes it easy to diversify and manage your portfolio.

https://protos.com/wp-content/uploads/2021/02/Protos-Artwork-Time-Coinbase.jpg|||Pre-IPO Coinbase stock trades 45% above rumored private ...|||1920 x 1080

The Most Powerful Trading Bot - The Most Powerful Bot

Tastyworks Download Platform Link The Tastyworks download platform link steps: Step 1: Open an account: Tastyworks Account Opening Online Form Step 2: If you have an account, you can use the following link to the download tastyworks platform page: Tastyworks Desktop Platform Download If the download link redirects to Tastyworks page without automatically starting the download, scroll down .

Want to jump straight to the answer? The best cryptocurrencies in 2022 are Bitcoin, Ethereum, Polygon, Sushi, Cardano and Chainlink.

Build a Crypto Portfolio - #1 in Security Gemini Crypto

Overall, Robinhood Financial allows stock traders of all skill sets to trade fee and commission free. If you are looking for an easy way to break into the stock market, or are a savvy investor who is tired of paying high fees for your trades, then give this broker a try. And rest assured: Robinhood Financial is legitimate and not a

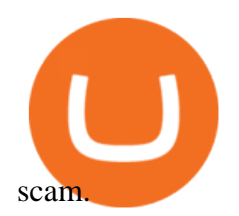

New+crypto+listing+coinbase News

This trading bot developed by 3Commas for the Coinbase Pro exchange offers an advanced management interface for all crypto trading strategies. With the help of this 3Commas cutting-edge bot you can build automated trading strategies that employ a wide range of advanced order types not offered to users by the exchange. What Is Coinbase Pro?

A Coinbase exchange trade bot that uses the Websocket Feed and Authenticated API to make trades based on market spread or moving average trends. Utilizes the coinbase-exchange-node official node library. The Bot Overview: API Access configured through config.json intitializes the current USD and BTC account balance

The same platform used on the tastytrade broadcast. Welcome aboard! Now lets get you hooked up! To download the platform visit our technology page by clicking here or click the Download Now button below. download now. For instructions on how to uninstall the tastyworks desktop platform from your Mac, then please scroll to the bottom of the page.

Crypto arbitrage takes advantage of the fact that cryptocurrencies can be priced differently on different exchanges. Arbitrageurs can trade between exchanges or perform triangular arbitrage on a single exchange. Risks associated with arbitrage trading include slippage, price movement and transfer fees.

https://cryptoast.fr/wp-content/uploads/2020/01/usd-coin-usdc.jpg|||USDC : Kraken lajoute, Binance déliste certaines paires ...|||1600 x 800

https://cdn.investinblockchain.com/wp-content/uploads/2018/02/cryptocurrencyexchanges.jpg?x64395|||Best Cryptocurrency Exchanges|||2121 x 1414

A decentralized credit protocol is looking to weave threads of gold after a surprise listing by top US crypto exchange Coinbase. In a new blog post, Coinbase says that the Ethereum token Goldfinch Protocol (GFI) will start trading on Coinbase Pro once appropriate liquidity conditions are met.

Robinhood Review 2022 Easy to Use but Investors Beware .

1. Sign up Connect your crypto exchange accounts to Bitsgap via safe API. The more accounts you connect the more combinations Bitsgap will show. 2. Prepare accounts You' Il need at least fiat currency (EUR, USD, etc) on one exchange and a cryptocurrency (ETH, BTC, etc.) on the other exchange for arbitrage tool to work properly. 3. Make profit

The TradeStation desktop platform includes more than a dozen built-in trading apps, made to help you trade more efficiently and confidently, with many of them being free! Plus, gain access to the The TradingApp Store, an online marketplace of ready-to-use add-on products built to run on the TradeStation Platform by independent developers.

Crypto arbitrage or Bitcoin arbitrage is the process of buying cryptocurrencies from one exchange at low prices and selling them in another exchange where the prices are high. Users can do it manually which take time while use of automated cryptocurrency arbitrage bot platforms are the process more efficient and profitable.

https://images.saymedia-content.com/.image/t\_share/MTc0NDcxNDQ1OTYyMTA2NTAy/how-to-begin-inve sting-in-crypto.png|||How to Set up a Binance Account - ToughNickel|||1200 x 897

If you want to invest in Bitcoin, the best strategy for investing and how much to invest will again depend on your needs and lifestyle. Your financial advisor will be the best person to talk to. That said, some people like to use a strategy called dollar cost averaging. With this strategy, you buy a little at a time every day, week, or month, etc.

https://invezz.com/wp-content/uploads/2021/04/coinbase-1536x1024.jpg||Options trading for Coinbase Global goes live on Nasdaq ...|||1536 x 1024

https://www.cryptoninjas.net/wp-content/uploads/2017/05/litecoin18.png||Litecoin added to Coinbase for direct buying and selling ...|||1331 x 804

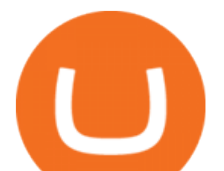

https://thumbor.forbes.com/thumbor/fit-in/1200x0/filters:format(jpg)/https://specials-images.forbesimg.com/i mageserve/6075dbc30320c0a2d203e3e3/0x0.jpg|||Best Cryptocurrency Trading Platform Reddit / Binary ...|||1200 x 853

Cryptocurrency arbitrage allows you to take advantage of those price differences, buying a crypto on one exchange where the price is low and then immediately selling it on another exchange where the price is high. However, there are several important risks and pitfalls you need to be aware of before you start trading. Learn more Compare exchanges

https://gtaskyline.com/wp-content/uploads/2021/06/dogecoin-coinbase-scaled.jpeg|||Dogecoin (DOGE) Surges Following Listing on Coinbase Pro ...|||2560 x 1707

https://goldeninvestltd.com/assets/images/slider/2.jpg|||Golden Invest|||1920 x 839

https://www.investopedia.com/thmb/BquaW515FHueaamp2-u0BaxRRS0=/2121x1414/filters:fill(auto,1)/digit al-money-transection-880947648-5e8d6f1cff774c3f90d911b68a43f3c1.jpg|||Virtual Currency Definition|||2121 x 1414

How to Buy Binance Coin Coinbase

Is There a Right Way to Invest in Bitcoin in 2022? Yes .

How to Identify & amp; Report Scams Robinhood

5 Best New Cryptocurrency to Invest In 2022 1. LuckyBlock (LBLOCK). Online gambling has increased dramatically over the last five years or so because of the ease of. 2. Solana (SOL). Then Solana blockchain has been one of the best performing Layer 1 tokens during this year. Ethereum. 3. .

Where do I download the tastyworks desktop platform? To download our trading platform head to our homepage, tastyworks.com, then navigate to the Technology section or click here. The tastyworks desktop platform is the same platform you  $&\#39$ ; Il see when watching the tastytrade broadcast. The tastyworks desktop platform can be installed on a Mac or PC.

How to Transfer from Binance to Coinbase in No Time

How to Know Which Cryptocurrencies Coinbase is Adding

Exposing The Robinhood Scam: Heres How Much Citadel Paid To .

How to Transfer from Binance to Coinbase? - Coindoo

https://static-ssl.businessinsider.com/image/5e71267bc4854010b62f5925-2400/ap20076680303272.jpg|||WHO says there is no need for healthy people to wear face ...|||2400 x 1800

How to buy Binance Coin. 1. Check CoinMarketCap to see where you can buy Binance Coin and with which currencies. For each cryptocurrency, CoinMarketCap provides a list of . 2. Pick a platform to make your purchase. 3. Make the purchase on your chosen platform.

Where do I download the tastyworks desktop platform? To download our trading platform head to our homepage, tastyworks.com, then navigate to the Technology section or click here. The tastyworks desktop platform is the same platform you $&\#39;$ ll see when watching the tastytrade broadcast. The tastyworks desktop platform can be installed on a Mac or PC.

https://nftswagg.com/wp-content/uploads/2021/07/Jul-9th-copy.jpg|||Cannabis, NFTs, Psychedelics: The Best Emerging Sector ...|||1920 x 1080

The Coinbase Pro trading bot users can get 11 automated trading bots. Quadency Coinbase Bot is secure, safe, and easy to use for trading crypto on Coinbase Pro. Buy Bitcoin, Cryptocurrencies, Stocks, and Other Assets for a Better Return (ROI) by using Automated Trading Bots

Cryptocurrency arbitrage made easy: A beginner $&\#39$ ; guide.

Tastyworks Trading Platform Features tastyworks An .

https://www.benzinga.com/files/images/2021/April/12/btc\_outflow.jpeg|||Coinbase Ipo Release Date / The World's Top 10 Hedge Fund ...|||1680 x 916

https://cdn2.lamag.com/wp-content/uploads/sites/6/2018/10/Argyle3.v1-e1540418111776.jpg|||Cryptocurrenc y Nightclub MORE Is L.A.'s New Members-Only ...|||4075 x 2437

## best new cryptocurrency binance to coinbase best way to inves

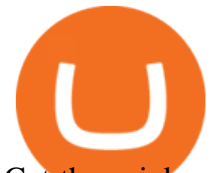

Get the coinbase wallet address How to transfer crypto assets from binance to coinbase. The steps to transfer funds from binance to coinbase and vise versa are secure and straightforward. Nonetheless, its utterly vital to make this process carefully, whether you want to send btc, bitcoin cash, or any other crypto.

How to Invest in Bitcoin. With all that preamble over, let's dive into the steps involved in a smart bitcoin investment. Step 1: Choose a Crypto Exchange or Platform. Your first step of course will be to choose where to buy your crypto. Like USD, bitcoin is the same no matter where you withdraw it from.

3. Consider crypto stocks Perhaps the safest way to invest in Bitcoin doesn't involve investing in Bitcoin at all, but instead investing in crypto stocks. A crypto stock is a company that is.

https://www.b6c6.com/images/binancelogo.png|||(Binance)\_\_ - |||1280 x 840

Coinbase Trade Bots - Develop advanced trade bots now .

Cryptocurrency arbitrage is a strategy in which investors buy a cryptocurrency on one exchange and then quickly sell it on another exchange for a higher price. Cryptocurrencies like Bitcoin trade on hundreds of different exchanges, and sometimes, the price of a coin or token may differ on one exchange versus another. Coinbase to List 18 New Tokens DailyCoin

The 11 Best Cryptocurrencies To Buy #1. Bitcoin. Bitcoin is the most widely used cryptocurrency to date. It is often referred to as the king of. #2. Litecoin. Litecoin is one of the first cryptocurrencies to come after Bitcoin, and one of the hottest. #3. Ethereum. Ethereum was the first major .

Top 10 Cryptocurrencies In January 2022 Forbes Advisor

Is Robinhood Stock Trading a Scam? 5 Brutal Truths Revealed!

https://www.dottabot.com/img/screenshots/dottabot-screenshots-eng@2x.png|||Tradingview Bot TRADING|||1524 x 1052

Coinbase will soon offer crypto futures after its takeover of .

Trading Options Made Simple - 5 Perfect Strategies Inside

https://images.prismic.io/3commas/ffb326a6-3fad-4907-9116-c1e3e892862f\_What+Is+Staking%3F.png?auto =compress|||All our articles | 3Commas Academy|||2340 x 1000

Heres how you can move your Bitcoin from Binance to Coinbase. Step 1 Log into Coinbase The first thing you need to do is log into your Coinbase account. The site requires you to confirm your identity through two-factor authentication, so follow those steps to get signed in. Step 2 Navigate to deposits

Award Winning Desktop Trading Platform TradeStation

Install/Uninstall the tastyworks Desktop Platform (Windows .

Coinbase Trading Bot - Automated Crypto Bot for Coinbase Pro

How to Buy Bitcoin - NerdWallet

https://miro.medium.com/max/3200/0\*F6VJE3FYe\_2Sk4Pa|||BUOYSTOCKS LTD|||1600 x 901

https://coincheckup.com/blog/wp-content/uploads/2020/07/wsot.png|||200 BTC Is Up for Grabs - Join the CoinCheckup team in the ...|||1604 x 902

As Coinbase announced on its blog post today, the San Francisco-based exchange is considering offering new trading options and adding 18 new tokens to its system. The list of new coins will include tokens like Aave (LEND), Aragon (ANT), Arweave (AR), Bancor (BNT), Compound Coin (COMP), DigiByte (DGB), Horizen (ZEN), Livepeer (LPT), NuCypher (NKMS), Numeraire (NMR), KEEP Network, Origin Protocol (OGN), Ren (REN), Render Network (RNDR), Siacoin (SC), SKALE Network, Synthetix (SNX), and VeChain .

Is There a Right Way to Invest in Bitcoin in 2022? Yes. Before you buy into Bitcoin, Ethereum of any other form of cryptocurrency, first, decide whether you want to be a dabbler (which is OK!) or .

Cryptocurrency Live Prices & Arbitrage - CoinArbitrageBot

Like all cryptocurrencies, bitcoin is speculative and subject to much more volatility than many tried-and-true investments, such as stocks, bonds and mutual funds. One common rule of thumb is to.

There are many trading bots for spot trading, where you can use leveraging. For example, dollar cost averaging grid. If you want to trade short term in futures or if you want to go for the cash market it will be a

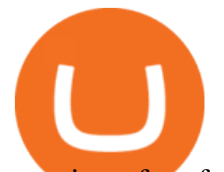

question of preference. There is of course different type of bots, a common one is whats known as a grid bot. A grid trading bot .

Cryptocurrency Prices, Charts, Daily Trends . - Coinbase

Best+way+to+invest+in+bitcoin - Image Results

5 Best New Cryptocurrency to Invest In 2022 - InsideBitcoins.com

New Cryptocurrencies Listed Today And This Week CoinMarketCap

Crypto arbitrage tool - find best cryptocurrency arbitrage .

Coinbase is listing coins at a rapid rate in 2021, and recently added Mask Network (MASK), Rally (RLY), BarnBridge (BOND), Livepeer (LPT) and Quant (QNT) to Coinbase Pro. CEO Brian Armstrong said earlier this month that the top US crypto exchange is working to list as many altcoins as possible. He added that his company is currently looking at more than 100 altcoins.

https://ox-currencies.com/storage/2021/02/Top-8-Cryptocurrency-Exchanges-that-Do-Not-Require-KYC-I.jpg |||District Ox Crypto Review - Sustainability Free Full Text ...|||1152 x 819

Robinhood Review 2022: Pros, Cons and How It Compares .

List with new cryptocurrencies recently added to Coinranking. Check the latest listings & amp; find the best coin to invest in 2022.

https://cdn-images-1.medium.com/max/1600/1\*PmGzlpd\_VtU\_ttI\_6Hu-cQ.png||HodlBot Now Supports Coinbase Pro Coinbase Trading Bot|||1094 x 972

Is Robinhood a Scam? Are They Legit? (Here are the Facts)

https://i.imgur.com/r2kar6W.png|||Shin - Discord Bot Dispute | Sell & amp; Trade Game Items ...|||1920 x 1039 Crypto Arbitrage: How It Works & amp; Trading Strategies SoFi

*(end of excerpt)*